# Oracle Financial Services Enterprise Case Management

**API Services Guide** 

Release 8.0.7.1.0

May 2020

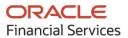

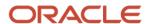

OFS Enterprise Case Management API Services Guide

Copyright © 2020 Oracle and/or its affiliates. All rights reserved.

This software and related documentation are provided under a license agreement containing restrictions on use and disclosure and are protected by intellectual property laws. Except as expressly permitted in your license agreement or allowed by law, you may not use, copy, reproduce, translate, broadcast, modify, license, transmit, distribute, exhibit, perform, publish, or display any part, in any form, or by any means. Reverse engineering, disassembly, or decompilation of this software, unless required by law for interoperability, is prohibited.

The information contained herein is subject to change without notice and is not warranted to be error-free. If you find any errors, please report them to us in writing.

If this is software or related documentation that is delivered to the U.S. Government or anyone licensing it on behalf of the U.S. Government, then the following notice is applicable:

U.S. GOVERNMENT END USERS: Oracle programs, including any operating system, integrated software, any programs installed on the hardware, and/or documentation, delivered to U.S. Government end users are "commercial computer software" pursuant to the applicable Federal Acquisition Regulation and agency-specific supplemental regulations. As such, use, duplication, disclosure, modification, and adaptation of the programs, including any operating system, integrated software, any programs installed on the hardware, and/or documentation, shall be subject to license terms and license restrictions applicable to the programs. No other rights are granted to the U.S. Government.

This software or hardware is developed for general use in a variety of information management applications. It is not developed or intended for use in any inherently dangerous applications, including applications that may create a risk of personal injury. If you use this software or hardware in dangerous applications, then you shall be responsible to take all appropriate fail-safe, backup, redundancy, and other measures to ensure its safe use. Oracle Corporation and its affiliates disclaim any liability for any damages caused by use of this software or hardware in dangerous applications.

Oracle and Java are registered trademarks of Oracle and/or its affiliates. Other names may be trademarks of their respective owners.

Intel and Intel Xeon are trademarks or registered trademarks of Intel Corporation. All SPARC trademarks are used under license and are trademarks or registered trademarks of SPARC International, Inc. AMD, Opteron, the AMD logo, and the AMD Opteron logo are trademarks or registered trademarks of Advanced Micro Devices. UNIX is a registered trademark of The Open Group.

This software or hardware and documentation may provide access to or information about content, products, and services from third parties. Oracle Corporation and its affiliates are not responsible for and expressly disclaim all warranties of any kind with respect to third-party content, products, and services unless otherwise set forth in an applicable agreement between you and Oracle. Oracle Corporation and its affiliates will not be responsible for any loss, costs, or damages incurred due to your access to or use of third-party content, products, or services, except as set forth in an applicable agreement between you and Oracle.

For information on third party licenses, click <u>here</u>.

## **Document Control**

| Version Number | Revision Date | Change Log             |  |
|----------------|---------------|------------------------|--|
| 1.0            | May 2020      | Created first version. |  |
|                |               |                        |  |

# **Table of Contents**

|                                                    | 6        |
|----------------------------------------------------|----------|
| ose of this Document                               | 6        |
| ided Audience                                      | 6        |
| mentation Accessibility Error! Bookmark not        | defined. |
| ccess to Oracle Support <b>Error! Bookmark not</b> | defined. |
| ed Documents                                       | 6        |
| w                                                  | 7        |
| ess Flow                                           | 7        |
| s of Services                                      | 8        |
| isites                                             | 9        |
| ring Tables                                        | 10       |
| RT_EVENT_ENTITY_TABLES                             | 10       |
| RT_EVENT_ENTITY_TABLES_COL                         | 11       |
| RT_EVENTTYPE_PTC                                   | 11       |
| RT_EVENTTYPE_PTC_QUERIES                           | 12       |
| RT_EVNTTYP_CORRELATION_MAP                         | 12       |
| CORRELATION_CASE_TYPE_MAP                          | 12       |
| es for Configuring Tables                          | 13       |
| ng an Entity                                       | 13       |
| ng Persistence to an Entity                        | 14       |
| ng PTC for Entity                                  | 14       |
| ng Event Type to Correlation Map                   | 15       |
| <b>.</b>                                           | 16       |
| te Event                                           | 16       |
| ITTP Link                                          | 16       |
| ervice Type                                        | 16       |
| equest Parameters                                  | 16       |
| equest JSON Sample                                 | 19       |

| 6.1.5 | Response Parameters                      | 20 |
|-------|------------------------------------------|----|
| 6.1.6 | Response JSON Sample                     | 21 |
| 6.2   | Create Event and Promote to Case         | 21 |
| 6.2.1 | HTTP Link                                | 21 |
| 6.2.2 | ? Service Type                           | 21 |
| 6.2.3 | Request Parameters                       | 21 |
| 6.2.4 | Request JSON Sample                      | 24 |
| 6.2.5 | Response Parameters                      | 26 |
| 6.2.6 | Response JSON Sample                     | 26 |
| 6.3   | Create Event and Extend to Existing Case |    |
| 6.3.1 | HTTP Link                                | 27 |
| 6.3.2 | ? Service Type                           | 27 |
| 6.3.3 | Request Parameters                       | 27 |
| 6.3.4 | Request JSON Sample                      | 29 |
| 6.3.5 | Response Parameters                      | 32 |
| 6.3.6 | S Response JSON Sample                   | 33 |

### **Preface** 1

This preface provides supporting information for the Oracle Financial Services Enterprise Case Management Application Pack (OFS ECM) API Services.

### Topics:

- Purpose of this Document
- Intended Audience
- **Related Documents**

### **Purpose of this Document** 1.1

This document contains the API services information for Oracle Financial Services Enterprise Case Management Application Pack. The objective of this API Services Guide is to provide information about the REST APIs for ECM. The REST APIs described in this guide allow users to create events, create a case for an event, and extend the existing case with new event.

This guide assumes that the audience has technical and functional expertise in using and working with REST APIs. This document does not teach REST concepts.

#### **Intended Audience** 1.2

This document is intended for users of OFS ECM. You must be able to utilize the API service to populate events generated from in-house application or any other third-party monitoring systems.

### **Related Documents** 1.3

This section identifies additional documents related to OFS ECM. You can access from the Documentation Library (OHC).

- Oracle Financial Services Enterprise Case Management Installation Guide
- Oracle Financial Services Enterprise Case Management User Guide
- Oracle Financial Services Enterprise Case Management Admin Guide

OFS ECM API is an event and case creation service which helps you to populate the events which are identified in your source systems into the OFS ECM layer. In transaction monitoring systems, events are generated using various scenarios through batches. Then, the generated events are processed further and cases are created. This whole process takes time. There may be some outliers for which a case can be created or extended to an existing case. This service helps users avoid the lengthier process of transaction monitoring systems.

Also, these API services help Analysts to create the ad hoc events if they come across any negative news on a customer or some other external incidents for an interested party for further investigation.

**NOTE** 

These services are available from ECM 8.0.6.0.1 release.

#### **Process Flow** 2.1

Figure 1 shows the process flow of how to use services.

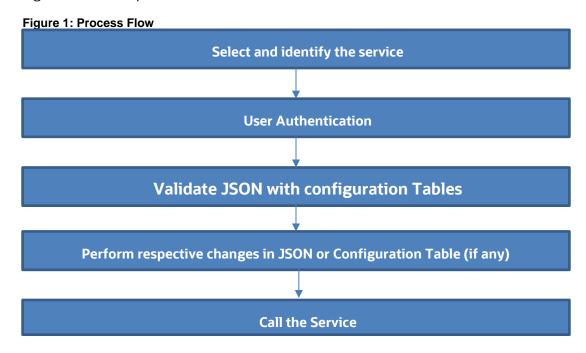

Table 1 provides additional information and links to specific documentation for each task in the flowchart.

**Table 1: Task Details** 

| Task                                                               | Details and Documentation                                                                                                    |
|--------------------------------------------------------------------|----------------------------------------------------------------------------------------------------|
| Select and identify the service                                    | Select and identify the service which serves your purpose from the list of services. For more information, see Types of Services.                                                         |
| User Authentication                                                | Identify the ECM user, to use the service. User credentials must be set in the BASIC AUTH HEADER of the service request.                                                                  |
| Validate JSON with configuration Tables                            | Compare the sample JSON with your required configuration. If it matches, then it can be used, otherwise, it must be modified.                                                             |
| Perform respective changes in JSON or Configuration Table (if any) | Identify the necessary columns and add missing information to the configuration table as required. The columns added must be mapped back to the JSON. For more information, see Services. |
| Calling the Service                                                | The Service is called using any REST Client.                                                                                                    |

### **Types of Services** 2.2

The following services are supported:

- Create Event: This service saves the event generated in the source system to the consolidation layer. The saved event is available for correlation when the next batch is triggered.
- Create Event and Create New Case: This service creates a new case for the event generated from the source system. For example, if an event is created for a customer in the Customer Screening application, on triggering this service, a case is created for the event on the ECM layer.
- Create Event and Extend to Existing Case: This service links a generated event to an existing case mentioned in the service. For example, an event generated in AML which is related to another event for which a case is already created in ECM. On triggering this service, the new event is added to the existing case.

### **Prerequisites** 3

The following are prerequisites to use the services:

- 1. ECM setup must be installed.
- **2.** Appropriate User privileges to access the services.
- 3. Technical and functional knowledge to understand and execute the REST APIs and configuration knowledge.
- **4.** Knowledge of REST concepts, JSON, browser-based REST client.
- 5. Prior knowledge of REST programming is required to understand the examples, samples, scenarios, and reference sections.
- 6. Knowledge of the ECM Data model.

### **Configuring Tables** 4

You must configure specific tables to populate and save events on the Consolidation and Case layers. By configuring these tables, you will get the flexibility to select which data (such as evented entity and entity details) should be saved. The Oracle client can configure these tables before utilizing the API service. The following tables must be configured:

- FCC\_RT\_EVENT\_ENTITY\_TABLES
- FCC\_RT\_EVENT\_ENTITY\_TABLES\_COL
- FCC\_RT\_EVENTTYPE\_PTC
- FCC\_RT\_EVENTTYPE\_PTC\_QUERIES
- FCC\_RT\_EVNTTYP\_CORRELATION\_MAP
- FCC\_CORRELATION\_CASE\_TYPE\_MAP

The following sections describe these tables.

### FCC\_RT\_EVENT\_ENTITY\_TABLES 4.1

This table stores entities that the service accepts. For example, if this table has entry for only entities such as Account and Customer, then the API service will accept only events generated, which have a focus of Account and Customer.

| Column Name                 | Description                                                                                                    |  |  |  |
|-----------------------------|----------------------------------------------------------------------------------------------------|--|--|--|
| N_ENTITY_TYPE_ID            | Entity Type unique ID.                                                                                                    |  |  |  |
| V_ENTITY_TYPE               | Entity type name. It should be the same as which is sent in the JSON. For example, Customer, Account, and so on.                                                                                                    |  |  |  |
| V_EVENTED_TABLE_NAME        | Name of the entity evented table where evented data is stored.                                                                                                    |  |  |  |
| V_ENTITY_TABLE_NAME         | Name of the corresponding CA business table name. For example, FCC_CUST.                                                                                                    |  |  |  |
| V_ENTITY_LOOK_UP_TABLE_NAME | Name of the entity lookup table.                                                                                                    |  |  |  |
| IS_LOOK_UP_PER_REQD         | Determines if the entity details are required to copy to the entity lookup table. You can set this to Y or N. If flag is Y, then it will update the corresponding entity lookup tables. If you are adding a new entity and this flag is Y, then it will check the newly added entity in the lookup table and will not update it in the table if it is a duplicate. |  |  |  |
| IS_ENTI_PER_REQD            | Determines if the entity details are required to copy to the entity table. You can set this to Y or N. If this flag is N, then entity information at the time of event generation will not be updated to the corresponding entity tables.                                                                                                    |  |  |  |

| Column Name            | Description                                                                                                    |  |
|------------------------|----------------------------------------------------------------------------------------------------|--|
| IS_EVENT_PER_REQD      | Determines if the entity details are required to copy to the event table. That is, you can choose in which table data is to be populated. You can set this to Y or N. If this flag is N, then entity information at time of event generation will not be updated to the corresponding event tables. |  |
| V_LOOKUP_SEQUENCE_NAME | Sequence name to SKey generation of the lookup. This is required if lookup persistence is required. You can find the sequence from the Sequences (CM_CUST_SEQ) option on the left panel of the database.                                                                                            |  |

### FCC\_RT\_EVENT\_ENTITY\_TABLES\_COL 4.2

This table maps the lookup, evented, and business entity information required to be captured for the respective entities, that is, the columns of the lookup, evented, and business entities which are required on the JSON. The mapping must match the data accepted in the relevant entity tables.

| Column Name         | Description                                                                                    |  |  |
|---------------------|------------------------------------------------------------------------------------------------|--|--|
| N_ENTITY_TYPE_ID    | Sequence ID of the entity. It must be same as defined in the FCC_RT_EVENT_ENTITY_TABLES table. |  |  |
| V_TABLE_NAME        | Table name for the entity which is given in the FCC_RT_EVENT_ENTITY_TABLES table.              |  |  |
| V_COL_BUSINESS_NAME | Business name of the entity attribute.                                                         |  |  |
| V_COL_NAME          | Column name of the entity attribute.                                                           |  |  |
| V_DATA_TYPE         | Data type of the entity attribute.                                                             |  |  |
| V_COL_TYPE          | Column type of the entity attribute.                                                           |  |  |
| V_IS_SURROG_KEY     | Defines the surrogate key.                                                                     |  |  |

### FCC\_RT\_EVENTTYPE\_PTC 4.3

This table maps the case type and corresponding T2T query IDs that must be triggered during case creation or case extension. These queries are triggered only if the service triggered is required to create or extend a case.

| Column Name | Description                                                            |
|-------------|------------------------------------------------------------------------|
| V_CASE_TYPE | The type of the case. For example, AML_DD                              |
| N_SEQUENCE  | Order in which the queries should run for the corresponding case type. |
| V_T2T_CODE  | Code name of the corresponding T2T query.                              |

### FCC\_RT\_EVENTTYPE\_PTC\_QUERIES 4.4

This table stores T2T queries against corresponding T2T codes. Queries are triggered on case service call, but only the queries mapped to the case type for which the event is triggered will be called.

| Column Name | Description                                       |
|-------------|---------------------------------------------------|
| V_T2T_CODE  | Code name of the corresponding T2T query.         |
| C_T2T_QUERY | T2T query which populates data to the ECM tables. |

### FCC\_RT\_EVNTTYP\_CORRELATION\_MAP 4.5

This table maps the event type to the correlation rule, so the case generated through the service will be of case type (AML\_SURV, CS\_SAN, and so on) to which the correlation rule is mapped. For example, Correlation rule 1 is mapped to case type AML\_SURV. If the ingesting AML event has to generate a case type of AML\_SURV, the entry must be passed in this table mapping event type and correlation rule.

| Column Name             | Description                                                                                                    |
|-------------------------|----------------------------------------------------------------------------------------------------|
| N_EVENT Type            | The type of the event used for correlation.                                                                                                    |
| N_CORRELATION_RULE_SKEY | This is the correlation rule unique Identification number. The value of N_CORRELATION_RULE_SKEY column (rule number) should be same as defined in the FCC_CORRELATION_RULE table. |

### FCC CORRELATION CASE TYPE MAP 4.6

This table maps the correlation rule with the case type, so cases created through this correlation rule will be all of the given case type (for more information on how to design the case type, see the Oracle Financial Services Enterprise Case Management Admin Guide).

| Column Name             | Description                                                                                                    |
|-------------------------|----------------------------------------------------------------------------------------------------|
| V_CASE_TYPE             | This is the type of case.                                                                                                    |
| N_CORRELATION_RULE_SKEY | This is the correlation rule unique Identification number. The value of N_CORRELATION_RULE_SKEY column (rule number) should be same as defined in the FCC_CORRELATION_RULE table. |

## 5 Use Cases for Configuring Tables

You can use the following scenarios to understand the services. Before modifying the JSON, you must configure the tables with appropriate values.

Adding an Entity and Adding Persistence to an Entity use cases explain how to add a new entity in FCC\_RT\_EVENT\_ENTITY\_TABLES.

<u>Adding an Entity</u>, <u>Adding Persistence to an Entity</u>, and <u>Adding PTC for Entity</u> use cases explain how to use the Create Event service.

<u>Adding an Entity</u>, <u>Adding Persistence to an Entity</u>, and <u>Adding PTC for Entity</u>, and <u>Adding an Event Type</u> to Correlation Map use cases explain how to Create Event and Attach to Existing Case.

Adding an Event Type to Correlation Map use case explains how to map an event type to correlation rule.

This section includes the following topics:

- Adding an Entity
- Adding Persistence to an Entity
- Adding PTC for Entity
- Adding an Event Type to Correlation Map

## 5.1 Adding an Entity

To add an entity, follow these steps:

**1.** Add a new entry in the FCC\_RT\_EVENT\_ENTITY\_TABLES table, as shown in the following example:

| N_ENTI<br>TY_TYP<br>E_ID | V_ENT<br>ITY_T<br>YPE | V_EVENTE<br>D_TABLE_<br>NAME |          | V_ENTITY_LO OK_UP_TABLE _NAME | IS_LOOK_<br>UP_PER_<br>REQD | IS_ENTI<br>_PER_R<br>EQD | IS_EVEN<br>T_PER_R<br>EQD | V_LOOKUP_<br>SEQUENCE_<br>NAME |
|--------------------------|-----------------------|------------------------------|----------|-------------------------------|-----------------------------|--------------------------|---------------------------|--------------------------------|
| 102                      | ECM_C<br>USTO<br>MER  | FCC_CUST_<br>EVNT            | FCC_CUST | FCC_CUSTOME<br>R_LOOKUP       | Y                           | Y                        | Y                         |                                |

Oracle recommends setting the flag to Y for IS\_LOOK\_UP\_PER\_REQD and IS\_EVENT\_PER\_REQD columns. V\_ENTITY\_TABLE\_NAME table names must be the same as mentioned in the backend ECM data model.

**2.** Add the evented details in the FCC\_RT\_EVENT\_ENTITY\_TABLES\_COL table for the newly added entity, as shown in the following example:

| N_ENTITY_TYP | V_TABLE_N | V_COL_BUSINESS_ | V_COL_NA | V_DATA_T | V_COL_T | V_IS_SURROG |
|--------------|-----------|-----------------|----------|----------|---------|-------------|
| E_ID         | AME       | NAME            | ME       | YPE      | YPE     | _KEY        |

| 102 | FCC_CUST_E | custld | CUST_INTR | CHAR |  |
|-----|------------|--------|-----------|------|--|
|     | VNT        |        | L_ID      |      |  |

Here, the entry in the V\_TABLE\_NAME column must be same as either the V\_EVENTED\_TABLE\_NAME, V\_ENTITY\_TABLE\_NAME, or V\_ENTITY\_LOOK\_UP\_TABLE\_NAME column of the FCC\_RT\_EVENT\_ENTITY\_TABLES table.

### **Adding Persistence to an Entity 5.2**

For the FCC\_RT\_EVENT\_ENTITY\_TABLES table, the following scenarios are possible:

If the IS\_LOOK\_UP\_PER\_REQD, IS\_ENTI\_PER\_REQD and IS\_EVENT\_PER\_REQD columns are set to Y, then the corresponding Entity and Event tables will be populated after lookup.

| N_ENTI<br>TY_TYP<br>E_ID | V_ENT<br>ITY_T<br>YPE | V_EVENTE<br>D_TABLE_<br>NAME |          | V_ENTITY_LO<br>OK_UP_TABLE<br>_NAME | IS_LOOK_<br>UP_PER_<br>REQD | IS_ENTI<br>_PER_R<br>EQD | _ | V_LOOKUP_<br>SEQUENCE_<br>NAME |
|--------------------------|-----------------------|------------------------------|----------|-------------------------------------|-----------------------------|--------------------------|---|--------------------------------|
| 102                      | ECM_C<br>USTO<br>MER  | FCC_CUST_<br>EVNT            | FCC_CUST | FCC_CUSTOME<br>R_LOOKUP             | Y                           | Y                        | Y |                                |

If the IS\_LOOK\_UP\_PER\_REQD and IS\_EVENT\_PER\_REQD columns are set to Y, then the corresponding Event tables will be populated after lookup. If the IS\_ENTI\_PER\_REQD column is set to N, then the UI may not display correct data.

| N_ENTI<br>TY_TYP<br>E_ID | V_ENT<br>ITY_T<br>YPE | V_EVENTE<br>D_TABLE_<br>NAME |          | V_ENTITY_LO<br>OK_UP_TABLE<br>_NAME |   | IS_ENTI<br>_PER_R<br>EQD |   | V_LOOKUP_<br>SEQUENCE_<br>NAME |
|--------------------------|-----------------------|------------------------------|----------|-------------------------------------|---|--------------------------|---|--------------------------------|
| 102                      | ECM_C<br>USTO<br>MER  | FCC_CUST_<br>EVNT            | FCC_CUST | FCC_CUSTOME<br>R_LOOKUP             | Y | N                        | Υ |                                |

### **Adding PTC for Entity** 5.3

To add PTC for an entity, follow these steps:

Add a new entry in the FCC\_RT\_EVENTTYPE\_PTC table. Before adding the entries in the FCC\_RT\_EVENTTYPE\_PTC table, populate the FCC\_RT\_EVENT\_ENTITY\_TABLES and FCC\_RT\_EVENT\_ENTITY\_TABLES\_COL tables.

When a case type is added, the corresponding KDD\_CASE tables will be populated.

The following example shows how to add new entries:

| V_CASE_TYPE | N_SEQUENCE | V_T2T_CODE                   |
|-------------|------------|------------------------------|
| AML_DD      | 1          | t2t_KDD_CASE_ACCOUNTS        |
| AML_DD      | 2          | t2t_KDD_CASE_CUSTOMERS       |
| AML_DD      | 3          | t2t_KDD_CASE_INSTN_MASTER    |
| AML_DD      | 4          | t2t_KDD_CASE_CLIENT_BANK     |
| AML_DD      | 5          | t2t_KDD_CASE_EXTERNAL_ENTITY |

### **Adding an Event Type to Correlation Map** 5.4

To add an event type to correlation map, follow this step:

Add a new entry in the FCC\_RT\_EVNTTYP\_CORRELATION\_MAP table, as shown in the following example:

| N_CORRELATION_RULE_SKEY | V_EVENT_TYPE |
|-------------------------|--------------|
| 12                      | AML_SURV     |

## 6 Services

The following services are available:

- Create Event
- Create Event and Promote to Case
- Create Event and Extend to Existing Case

### **6.1** Create Event

This service saves the event generated in the source system to the consolidation layer. The saved event will be available for correlation when the next batch is triggered.

The following topics explain how to configure and use the Create Events in JSON.

- HTTP Link
- Service Type
- Request Parameters
- Request JSON Sample
- Response Parameters
- Response JSON Sample

### **6.1.1** HTTP Link

http:// <application URL>/rest-api/CMRestService/RealTimeCaseCreationService/saveEvents

## **6.1.2** Service Type

The service type is POST.

## **6.1.3** Request Parameters

The following table describes the details of parameters.

| First Level | Second Level | Third Level | Details                                         |
|-------------|--------------|-------------|-------------------------------------------------|
| events      |              |             | This accepts basic information of the Event.    |
| events      | eventCode    |             | This accepts event ID information.              |
| events      | eventScore   |             | This accepts information about the event score. |

| First Level | Second Level     | Third Level | Details                                                                                                    |
|-------------|------------------|-------------|----------------------------------------------------------------------------------------------------|
| events      | dataOrigin       |             | This accepts information about the Data Origin of the event. It stores the source system from where data is extracted.                                                                                      |
| events      | jurisdictionCode |             | This accepts information about Jurisdiction code of the event. It represents geographic or legal entity monitoring or data restrictions.                                                                    |
| events      | businessDomain   |             | This accepts information about the Business Domain of the event. Business Domain represents the operational data restrictions (that is, potential Chinese walls between business units).                    |
| events      | type             |             | This accepts information about 'Type' of the event. For example, AML, KYC, and so on.                                                                                                    |
| events      | priority         |             | This accepts information about 'Priority' of the event. It is the Priority of the Event and the risk it poses to a customer or an institution. low, medium, high                                            |
| events      | scenarioClass    |             | This accepts information about 'Scenario Class' of the event. For example, ML,FR, and so on.                                                                                                    |
| events      | comments         |             | This accepts the additional comments provided which are related to the generated Event and details of the event or assignment which led to the creation of an external event that is formatted for display. |
| events      | entities         |             | This is second level tag under JSON. It accepts basic information-related event and entity mapping.                                                                                                    |

| First Level | Second Level | Third Level        | Details                                                                                                    |
|-------------|--------------|--------------------|----------------------------------------------------------------------------------------------------|
| events      | entities     | entityCode         | This accepts entity code of the entity. It is the Entity identifier on whom the event is generated from the external system. It can be alphanumeric. For Example: Customer identifier, Account identifier on whom the event is generated. |
| events      | entities     | entityType         | This accepts entity type of the entity. For example: Account, Customer, Employee, External_Entity, and Household.                                                                                                    |
| events      | entities     | entityTypeCode     | This accepts entity type code of the entity.                                                                                                    |
| events      | entities     | entityName         | This accepts the name of the entity.                                                                                                    |
| events      | entities     | focusFlag          | This accepts whether the entity is Primary Focus of the event or not. List of Values are Y or N. Only one entity of an event will have the value of Y. All others will have N.                                                            |
| events      | entities     | actld              | This accepts the account internal ID of the Account.                                                                                                    |
| events      | details      |                    | This is second level tag under JSON. It accepts additional details related to event.                                                                                                    |
| events      | details      | reason             | This accepts event highlights.                                                                                                    |
| events      | details      | scenarioCatalogld  | This accepts the event scenario ID.                                                                                                    |
| events      | bindings     | bindingName        | This accepts the event binding name.                                                                                                    |
| events      | bindings     | bindingActualValue | This accepts the binding actual value.                                                                                                    |
| events      | bindings     | bindingBaseValue   | This accepts the binding base value.                                                                                                    |
| events      | bindings     | bindingType        | This accepts the binding type.                                                                                                    |

### 6.1.4 **Request JSON Sample**

This section contains a request JSON sample for creating events.

The entries in this sample are only for reference purposes.

```
{
                 "events": [{
                                  "eventCode": "09875456",
                                  "eventScore": "",
                                  "dataOrigin": "DLY",
                                  "jurisdictionCode": "AMEA",
                                  "businessDomain": "c",
                                  "type": "AML SURV",
                                  "priority": "",
                                  "scenarioClass": "AML",
                                  "comments": "",
                                  "entities": [{
                                    "entityCode": "XXXACFTNEXTENAC-
123007",
                                                   "entityType":
"ACCOUNT",
                                                   "entityTypeCode":
"ECM ACCOUNT",
                                                   "entityName": "BARRY",
                                                   "focusFlag": "Y",
                                                   "actId":
"XXXACFTNEXTENAC-123007"
                                  } ],
                                  "bindings": [{
                                                   "bindingName":
"Effectv Risk Lvl",
                                                   "bindingActualValue":
"50",
                                                   "bindingBaseValue":
"5",
                                                   "bindingType": ""
                                  } ]
                 } ],
                 "entities": [{
```

```
"entityCode": "XXXACFTNEXTENAC-123007",
                                 "entityType": "ACCOUNT",
"jurisdiction": "AMEA",
                                 "entityTypeCode": "ECM_ACCOUNT",
                                 "entityName": "BARRY",
                                 "actId": "XXXACFTNEXTENAC-123007",
                                 "dataOrigin": "DLY",
                                 "accName": "BARRY",
                                 "types": "SAV",
                                 "registration": "IND",
                                 "ownerType": "",
                                 "status": "A",
                                 "branch": "BRANCH-001",
                                 "taxCode": "N",
                                 "householdGroupId": "",
                                 "pimeBroker": "N",
                                 "taxId": "T",
                                 "firmId": "MANTAS",
                                 "legalEntity": "BGMC ACCT 001",
                                 "statusEffective": "31-12-2014
00:00:00",
                                 "lastActivity": "30-11-2015 00:00:00",
                                 "openData": "31-12-2014 00:00:00",
                                 "closeDate": ""
                } ]
}
```

## **6.1.5** Response Parameters

The following table describes the details of the response parameters.

| First Level | Details                                                                                                    |
|-------------|----------------------------------------------------------------------------------------------------|
| Message     | Displays the message of service execution.                                                                                           |
| Status      | Displays the status as Success or Fail.                                                                                              |
| Event Id(s) | Displays all Event IDs that were passed in the request JSON. Will show multiple event IDs if more than one was passed in input JSON. |

### 6.1.6 **Response JSON Sample**

This section contains a response JSON sample for creating events.

The entries in this sample are only for reference purposes.

```
"MESSAGE": "Events are saved successfully.",
    "STATUS": "SUCCESS",
    "Event Id(s)": "09875456"
}
```

#### 6.2 **Create Event and Promote to Case**

This service creates a new case for the event generated from the source system. For example, if an event is created for a customer in the Customer Screening application, on triggering this service, a case is created for the event on the ECM layer.

The defaulted priority for the cases created through the Real Time Case Creation service will be Low. The system will not determine priority of the cases created through the service based on the Case Priority configuration.

The following topics explain how to configure and use the Create Event and Promote to Case service in JSON:

- **HTTP Link**
- Service Type
- **Request Parameters**
- Request JSON Sample
- Response Parameters
- Response JSON Sample

#### 6.2.1 **HTTP Link**

http:// <Application URL>/restapi/CMRestService/RealTimeCaseCreationService/saveEventsAndPromoteToCase

### 6.2.2 **Service Type**

The service type is POST.

### 6.2.3 **Request Parameters**

The following table describes the details of parameters.

| First Level | Second Level     | Third Level | Details                                                                                                    |
|-------------|------------------|-------------|----------------------------------------------------------------------------------------------------|
| events      |                  |             | This accepts basic information of the Event.                                                                                                    |
| events      | eventCode        |             | This accepts event ID information.                                                                                                    |
| events      | eventScore       |             | This accepts information about the event score.                                                                                                    |
| events      | dataOrigin       |             | This accepts information about the Data Origin of the event. It stores the source system from where data is extracted.                                                                     |
| events      | jurisdictionCode |             | This accepts information about the Jurisdiction code of the event. It represents geographic or legal entity monitoring or data restrictions.                                               |
| events      | businessDomain   |             | This accepts information about the Business Domain of the event. Business Domain represents yours operational data restrictions (that is, potential Chinese walls between business units). |
| events      | type             |             | This accepts information about 'Type' of the event. For example, AML, KYC, and so on.                                                                                                    |
| events      | priority         |             | This accepts information about 'Priority' of the event. It is the Priority of the Event and the risk it poses to a customer or an institution. List of values:  Low  Medium  High          |
| events      | scenarioClass    |             | This accepts information about 'Scenario Class' of the event. For example, ML,FR, and so on.                                                                                               |

| First Level | Second Level | Third Level       | Details                                                                                                    |
|-------------|--------------|-------------------|----------------------------------------------------------------------------------------------------|
| events      | comments     |                   | This accepts the additional comments provided which are related to the generated Event and details of the event or assignment which led to the creation of an external event that is formatted for display.                                     |
| events      | entities     |                   | This is a second level tag under JSON. It accepts basic information-related event and entity mapping.                                                                                                    |
| events      | entities     | entityCode        | This accepts entity code of the entity. It is the Entity identifier on whom the event is generated from the external system. It can be alphanumeric. For Example: The Customer identifier or Account identifier on whom the event is generated. |
| events      | entities     | entityType        | This accepts the entity type of the entity. For example: Account, Customer, Employee, External_ Entity, and Household.                                                                                                    |
| events      | entities     | entityTypeCode    | This accepts the entity type code of the entity.                                                                                                    |
| events      | entities     | entityName        | This accepts the name of the entity.                                                                                                    |
| events      | entities     | focusFlag         | This accepts whether the entity is the Primary Focus of the event or not. List of Values are Y or N. Only one entity of an event will have the value of Y. All others will have N.                                                              |
| events      | entities     | actld             | This accepts the account internal ID of the Account.                                                                                                    |
| events      | details      |                   | This is a second level tag under JSON. It accepts additional details related to the event.                                                                                                    |
| events      | details      | reason            | This accepts event highlights.                                                                                                    |
| events      | details      | scenarioCatalogId | This accepts the event scenario ID.                                                                                                    |

| First Level  | Second Level | Third Level        | Details                                                                                                    |
|--------------|--------------|--------------------|----------------------------------------------------------------------------------------------------|
| events       | bindings     | bindingName        | This accepts the event binding name.                                                                                                    |
| events       | bindings     | bindingActualValue | This accepts the binding actual value.                                                                                                    |
| events       | bindings     | bindingBaseValue   | This accepts the binding base value.                                                                                                    |
| events       | bindings     | bindingType        | This accepts the binding type.                                                                                                    |
| casePriority |              |                    | This accepts the priority of the case. If no priority is provided or if the provided priority is not a valid priority as defined in ECM, the prirotiy defaults to 'Low'. |

### 6.2.4 **Request JSON Sample**

This section contains a Request JSON sample for creating an event and promote to case.

The entries in this sample are only for reference purposes.

```
"events": [{
                                 "eventCode": "655867843",
                                 "eventScore": "",
                                 "dataOrigin": "DLY",
                                 "jurisdictionCode": "AMEA",
                                 "businessDomain": "a",
                                 "type": "AML SURV",
                                 "priority": "",
                                 "scenarioClass": "AML",
                                 "comments": "",
                                 "entities": [{
                                         "entityCode": "1412",
                                          "entityType": "CLIENT_BANK",
                                          "entityTypeCode": "ECM_CLIENT_BANK",
                                          "entityName": "JADEJ",
                                           "focusFlag": "Y",
                                           "actId": "XXXACFTNEXTENAC-123007"
                                 }],
                                 "details": [{
"reason": "INR7890 TEST - CORRESPONDENT BANK",
```

"scenarioCatalogId": "User Defined Event"

```
}],
                "entities": [{
                                 "entityCode": "1412",
                                 "entityType": "CLIENT BANK",
                                 "entityTypeCode": "ECM_CLIENT_BANK",
                                 "entityName": "JADEJ",
                                 "instId": "HSINDI-001",
                                 "instTypeCd": "BIC",
                                 "dataOrigin": "DLY",
                                 "city": "",
                                 "country": "",
                                 "postalCode": "",
                                 "state": "",
                                 "address": "",
                                 "instituteCountry": "",
                                 "instituteName": "JADEJ",
                                 "largeInstitution": "N",
                                 "selfInstitution": "N"
                }, {
                                 "skey": "1412",
                                 "entityType": "CLIENT BANK",
                                 "entityTypeCode": "ECM_CLIENT_BANK_SEC",
                                 "dataOriginCb": "DLY",
                                 "cbEfctvRiskNb": "0",
                                 "cbListSrcCd": "",
                                 "cbMatchTx": "",
                                 "busUnitCd": "",
                                 "acctMgrNm": "",
                                 "lastActDate": "31-12-2014 00:00:00",
                                 "cbListRiskNb": "0",
                                 "cbMatchTypecd": "",
                                 "instSeqId": "102",
                                 "jurisdiction": "AMEA",
                                 "busList": "a"
                } ]
"casePriority": "High"
}
```

### **Response Parameters** 6.2.5

The following table describes the details of response parameters.

| First Level | Details                                                                                                   |
|-------------|----------------------------------------------------------------------------------------------------|
| Caseld      | Displays the case ID.                                                                                     |
| Message     | Displays the message of service execution.                                                                |
| Status      | Displays the status as Success or Fail.                                                                   |
| Event Id(s) | Displays the list of created Event IDs. This list can show multiple events that are passed in input JSON. |
| CaseType    | Displays the type of case.                                                                                |

### 6.2.6 **Response JSON Sample**

This section contains a Response JSON sample for creating an event and promote to case.

The entries in this sample are only for reference purposes.

```
{
    "caseId": "CA354",
    "message": "Events are saved successfully and promoted to case ",
    "status": "SUCCESS",
    "Event Id(s)": "655867843",
    "caseType": "AML SURV"
}
```

### **Create Event and Extend to Existing Case** 6.3

This service links a generated event to an existing case mentioned in the service. For example, an event generated in AML which is related to another event for which a case is already created in ECM. On triggering this service, the new event will be added to the existing case.

The following topics explain how to configure and use the Create Event and attach it to an existing Case service in JSON:

- **HTTP Link**
- Service Request
- **Request Parameters**

- Request JSON Sample
- Response Parameters
- Response JSON Sample

## 6.3.1 HTTP Link

http:// <Application URL>restapi/CMRestService/RealTimeCaseCreationService/saveEventsAndExtendToCase

## **6.3.2** Service Type

The service type is POST.

### **6.3.3** Request Parameters

The following table describes the details of parameters.

| First Level | Second Level     | Third Level | Details                                                                                                    |
|-------------|------------------|-------------|----------------------------------------------------------------------------------------------------|
| events      |                  |             | This accepts basic information of the Event.                                                                                                    |
| events      | eventCode        |             | This accepts event ID information.                                                                                                    |
| events      | eventScore       |             | This accepts information about the event score.                                                                                                    |
| events      | dataOrigin       |             | This accepts information about the Data Origin of the event. It stores the source system from where data is extracted.                                                                   |
| events      | jurisdictionCode |             | This accepts information about the Jurisdiction code of the event. It represents geographic or legal entity monitoring or data restrictions.                                             |
| events      | businessDomain   |             | This accepts information about the Business Domain of the event. Business Domain represents the operational data restrictions (that is, potential Chinese walls between business units). |
| events      | type             |             | This accepts information about the 'Type' of the event. For example, AML, KYC, and so on.                                                                                                |

| First Level | Second Level  | Third Level    | Details                                                                                                    |
|-------------|---------------|----------------|----------------------------------------------------------------------------------------------------|
| events      | priority      |                | This accepts information about the 'Priority' of the event. It is the Priority of the Event and the risk it poses to a customer or an institution.                                                                                                  |
|             |               |                | List of values:                                                                                                    |
|             |               |                | Low                                                                                                    |
|             |               |                | Medium                                                                                                    |
|             |               |                | High                                                                                                    |
| events      | scenarioClass |                | This accepts information about the 'Scenario Class' of the event. For example, ML,FR, and so on.                                                                                                    |
| events      | comments      |                | This accepts the additional comments provided which are related to the generated Event and details of the event or assignment which led to the creation of an external event that is formatted for display.                                         |
| events      | entities      |                | This is a second level tag under JSON. It accepts basic information-related event and entity mapping.                                                                                                    |
| events      | entities      | entityCode     | This accepts the entity code of the entity. It is the Entity identifier on whom the event is generated from the external system. It can be alphanumeric. For Example: The Customer identifier or Account identifier on whom the event is generated. |
| events      | entities      | entityType     | This accepts the entity type of the entity. For example: Account, Customer, Employee, External_ Entity, and Household                                                                                                    |
| events      | entities      | entityTypeCode | This accepts the entity type code of the entity.                                                                                                    |
| events      | entities      | entityName     | This accepts the name of the entity.                                                                                                    |

| First Level | Second Level | Third Level        | Details                                                                                                    |
|-------------|--------------|--------------------|----------------------------------------------------------------------------------------------------|
| events      | entities     | focusFlag          | This accepts whether the entity is Primary Focus of the event or not. List of Values are Y or N. Only one entity of an event will have the value of Y. All others will have N. |
| events      | entities     | actld              | This accepts the account internal ID of the Account.                                                                                                    |
| events      | details      |                    | This is a second level tag under JSON. It accepts additional details related to event.                                                                                         |
| events      | details      | reason             | This accepts the event highlights.                                                                                                    |
| events      | details      | scenarioCatalogld  | This accepts the event scenario ID.                                                                                                    |
| events      | bindings     | bindingName        | This accepts the event binding name.                                                                                                    |
| events      | bindings     | bindingActualValue | This accepts the binding actual value.                                                                                                    |
| events      | bindings     | bindingBaseValue   | This accepts the binding base value.                                                                                                    |
| events      | bindings     | bindingType        | This accepts the binding type.                                                                                                    |

### **Request JSON Sample** 6.3.4

This section contains a request JSON sample for creating an event and attaching to case:

The entries in this sample are only for reference purposes.

```
{
  "events": [{
        "eventCode": "999979",
        "eventScore": "",
        "dataOrigin": "DLY",
        "jurisdictionCode": "AMEA",
        "businessDomain": "c",
        "type": "AML",
        "priority": "",
        "scenarioClass": "AML",
        "comments": "",
  "entities": [{
```

```
"entityCode": "ACDPGTOTACTAC-
010",
"entityType": "ACCOUNT",
"entityTypeCode":
"ECM ACCOUNT",
"entityName": "ELEVENTH",
        "focusFlag":
"Y",
"actId": "ACDPGTOTACTAC-
010"
 }],
  "details": [{
"reason": "INR2000 Suspicious Transaction to Terror
Outfits",
"scenarioCatalogId": "User Defined Event"
  "bindings": [{
"bindingName":
"Effectv Risk Lvl",
"bindingActualValue":
"50",
"bindingBaseValue": "5",
         "bindingType": ""
  } ]
  }],
  "entities": [{
         "entityCode": "ACDPGTOTACTAC-
010",
         "entityType": "ACCOUNT",
         "entityTypeCode": "ECM ACCOUNT",
         "entityName": "ELEVENTH",
         "actId": "ACDPGTOTACTAC-010",
         "dataOrigin": "DLY",
         "accName": "ELEVENTH",
         "types": "INV",
         "registration": "IND",
         "ownerType": "RPT",
         "jurisdiction": "AMEA",
         "status": "A",
         "branch": "BRANCH-001",
         "taxCode": "N",
```

```
"householdGroupId":
"HHSAMPLE00",
        "pimeBroker": "N",
        "taxId": "S",
        "firmId": "",
        "legalEntity": "BGMC_ACCT_001",
         "statusEffective": "31-12-2014
         00:00:00",
        "lastActivity": "",
         "openData": "31-12-2014
         00:00:00",
        "closeDate": ""
               "events":[
      {
         "eventCode": "153803908863599",
         "eventScore":"",
         "dataOrigin":"DLY",
         "jurisdictionCode": "AMEA",
         "businessDomain":"c",
         "type": "AML",
         "priority":"",
         "scenarioClass": "AML",
         "comments":"",
         "entities":[
               "entityCode": "CUHRTHRCPHH-002",
               "entityType": "CUSTOMER",
               "entityTypeCode": "ECM CUSTOMER",
               "entityName": "ANDREW ELEVENTH",
                "jurisdiction" : "AMEA",
               "focusFlag": "Y",
               "custId": "CUHRTHRCPHH-002"
            }
         ],
         "details":[
               "reason": "ffjfjgghgkkkhhhk",
               "scenarioCatalogId":"User Defined Event"
         ]
```

```
}
],
"entities":[
   {
      "entityCode": "CUHRTHRCPHH-002",
      "entityType": "CUSTOMER",
      "entityTypeCode":"ECM_CUSTOMER",
      "entityName": "ANDREW ELEVENTH",
      "jurisdiction" : "AMEA",
      "custId": "CUHRTHRCPHH-002",
      "dataOrigin": "DLY",
      "customerName": "ANDREW ELEVENTH",
      "customerType":"IND",
      "taxID": "TAXHRTHRCPHH-002",
      "legalStructCode": "GOV",
      "aliasName":"",
      "incomeRange":"",
      "industry": "US",
      "publicCompany":"",
      "estNetWorth":"1182552",
      "atmDailyLimit":null,
      "estAnualIncome":"168936",
      "added": "31-12-2014 00:00:00",
      "incorporationDate":"",
      "customerstatus": "A",
      "effectiverisk": "2",
      "busdomain": "a"
],
      "caseID": "CA115"
```

### 6.3.5 **Response Parameters**

The following table describes the details of response parameters.

| First Level | Details                                    |
|-------------|--------------------------------------------|
| Message     | Displays the message of service execution. |
| Status      | Displays the status as Success or Fail.    |

| First Level | Details                                                                                                   |
|-------------|----------------------------------------------------------------------------------------------------|
| Event Id(s) | Displays the list of created Event IDs. This list can show multiple events that are passed in input JSON. |
| CaseType    | Displays the type of case.                                                                                |

### 6.3.6 **Response JSON Sample**

This section contains a response JSON sample for creating an event and attaching to case.

The entries in this sample are only for reference purposes.

```
{
    "message": "Events are saved successfully and promoted to case ",
   "status": "SUCCESS",
    "Event Id(s)": "999979",
   "caseType": "AML_SURV"
}
```

# **Support**

Raise a Service Request (SR) in My Oracle Support (MOS) for queries related to the OFSAA applications.

### **Send Us Your Comments**

Oracle welcomes your comments and suggestions on the quality and usefulness of this publication. Your input is an important part of the information used for revision.

- Did you find any errors?
- Is the information clearly presented?
- Do you need more information? If so, where?
- Are the examples correct? Do you need more examples?
- What features did you like most about this manual?

If you find any errors or have any other suggestions for improvement, indicate the title and part number of the documentation along with the chapter/section/page number (if available) and contact the Oracle Support.

Before sending us your comments, you might like to ensure that you have the latest version of the document wherein any of your concerns have already been addressed. You can access My Oracle Support site that has all the revised/recently released documents.

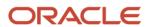